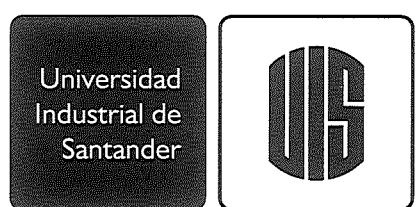

1

## RESOLUCIÓN Nº **600** DE 2023 Noviembre I

Por la cual se aprueba la creación de un documento del subproceso Asuntos de Personal Administrativo de Talento Humano para el Sistema de Gestión Integrado (SGI) de la Universidad Industrial de Santander, de acuerdo con las normas NTC 5906:2012, NTC ISO 9001:2015 y la normativa del Decreto n.º 1072 de 2015

#### EL RECTOR DE LA UNIVERSIDAD INDUSTRIAL DE SANTANDER En uso de sus atribuciones legales y reglamentarias, y

### CONSIDERANDO:

- a. Que la Universidad Industrial de Santander, dentro de la autonomía que le confiere la Constitución Política de Colombia y la Ley, puede adoptar sus correspondientes regímenes para el cumplimiento de su misión social y su función institucional.
- b. Que según el Artículo 30 del Estatuto General, es función del Rector de la Universidad expedir los manuales de funciones y requisitos, y los procedimientos administrativos.
- c. Que la Universidad Industrial de Santander reconoce en la implementación del Sistema de Gestión integrado, basado en las normas del Sistema de Gestión de Calidad NTC 5906:2012, NTC ISO 9001:2015 y el Sistema de Seguridad y Salud en el Trabajo según el Decreto n.º 1072 de 2015, una herramienta de gestión que apoya el mejoramiento continuo de los procesos y de las unidades académicas y administrativas, orientándoles hacia el fortalecimiento y cumplimiento de los objetivos, la calidad institucional y el ejercicio de la autonomía universitaria.
- d. Que la Universidad Industrial de Santander da cumplimiento a los artículos aplicables del Decreto n.º 1076 de 2015 por medio del cual se expide el Decreto Único Reglamentario del Sector Ambiente y Desarrollo Sostenible, el cual compila la normativa emitida por el Gobierno Nacional en ejercicio de las facultades reglamentarias conferidas por el numeral 11 del Artículo 189 de la Constitución Política, para la cumplida ejecución de las leyes del sector ambiente.
- e. Que en el Artículo 3° de la Resolución n.º 1966 de 2008, se aprueban los procedimientos obligatorios para el control de documentos internos y externos en los procesos de la Universidad Industrial de Santander, y son actualizados de acuerdo con las modificaciones a las versiones de las normas de gestión o normativa aplicable.
- f. Que bajo la coordinación del jefe de la División de Gestión del Talento Humano se analizó la creación de un documento para el subproceso de Asuntos de Personal Administrativo de Talento Humano del Sistema de Gestión Integrado de la Universidad Industrial de Santander.

En mérito de lo anterior,

#### RESUELVE:

ARTÍCULO Iº. CREACIÓN DE DOCUMENTO. Aprobar la creación del siguiente documento del subproceso Asuntos de Personal Administrativo de Talento Humano para el Sistema de Gestión Integrado (SGI) de la Universidad Industrial de Santander, de acuerdo con las normas NTC 5906:2012, NTC ISO 9001:2015 y la normativa del Decreto n.º 1072 de 2015, el cual forma parte integral de la presente resolución:

SL

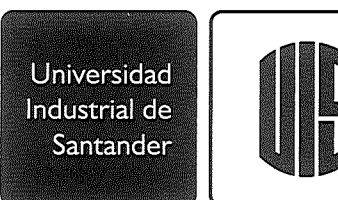

 $\overline{2}$ 

# RESOLUCIÓN Nº 1610 DE 2023 Noviembre I

FTH. 181 Beneficios empleados públicos no profesionales y trabajadores oficiales de la UIS.

ARTÍCULO 2°. ACTUALIZACIÓN PERIÓDICA. Autorizar a las instancias competentes referenciadas en el procedimiento de control de documentos para realizar las actualizaciones pertinentes.

ARTÍCULO 3°. PUBLICACIÓN DE LOS DOCUMENTOS. Autorizar a la División de Servicios de Información para publicar el documento, así como las actualizaciones realizadas conforme al Artículo 2° de la presente resolución en la intranet de la Universidad Industrial de Santander, facilitando la consulta por parte de la comunidad universitaria.

ARTÍCULO 4°. VIGENCIA Y DEROGATORIAS. La presente Resolución rige a partir de la fecha de su publicación y deroga las disposiciones anteriores que le sean contrarias.

PUBLÍQUESE, COMUNÍQUESE Y CÚMPLASE,

Expedida en Bucaramanga, el primer (1) día de noviembre de 2023.

HERNÁN PORRAS DÍAZ SOFÍA PINZÓN DURÁN

LA SECRETARIA GENERAL,

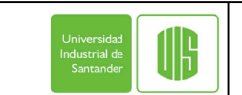

#### SOLICITUD DE ACTUALIZACIÓN DE DOCUMENTOS

Código: FGD.22 Versión: 04

#### PROCESO: **GESTIÓN DE TALENTO HUMANO**

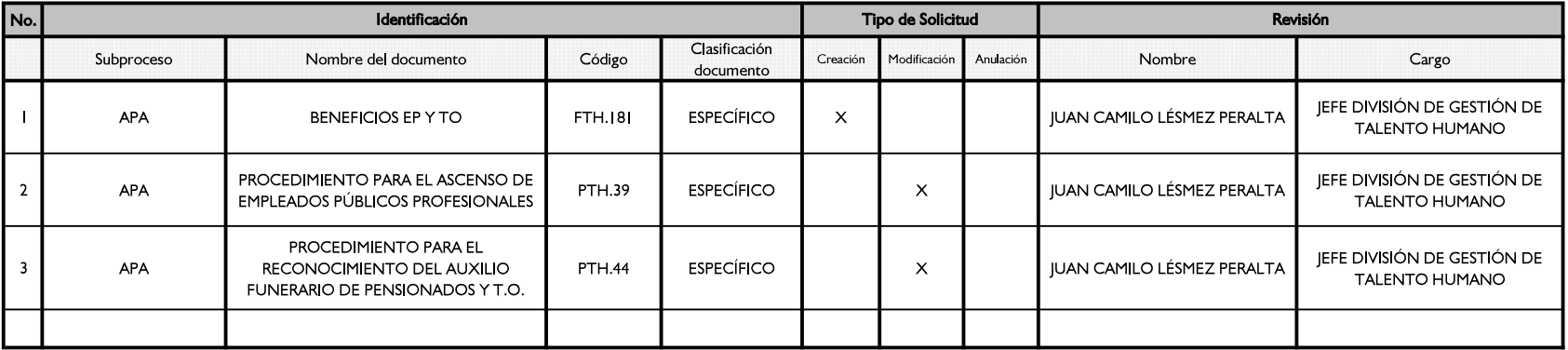

Líder del Proceso

**APROBÓ** 

JUAN CAMILO VÉSMÉZ PERALTA Líder del Proceso Talento Humano

SANDRA MILENA LEGUIZAMON MILA Profesional Planeación

GERARDO LATORRE BAYONA<br>Representante del Sistema de Cestion de Calidad

**REVISÓ** 

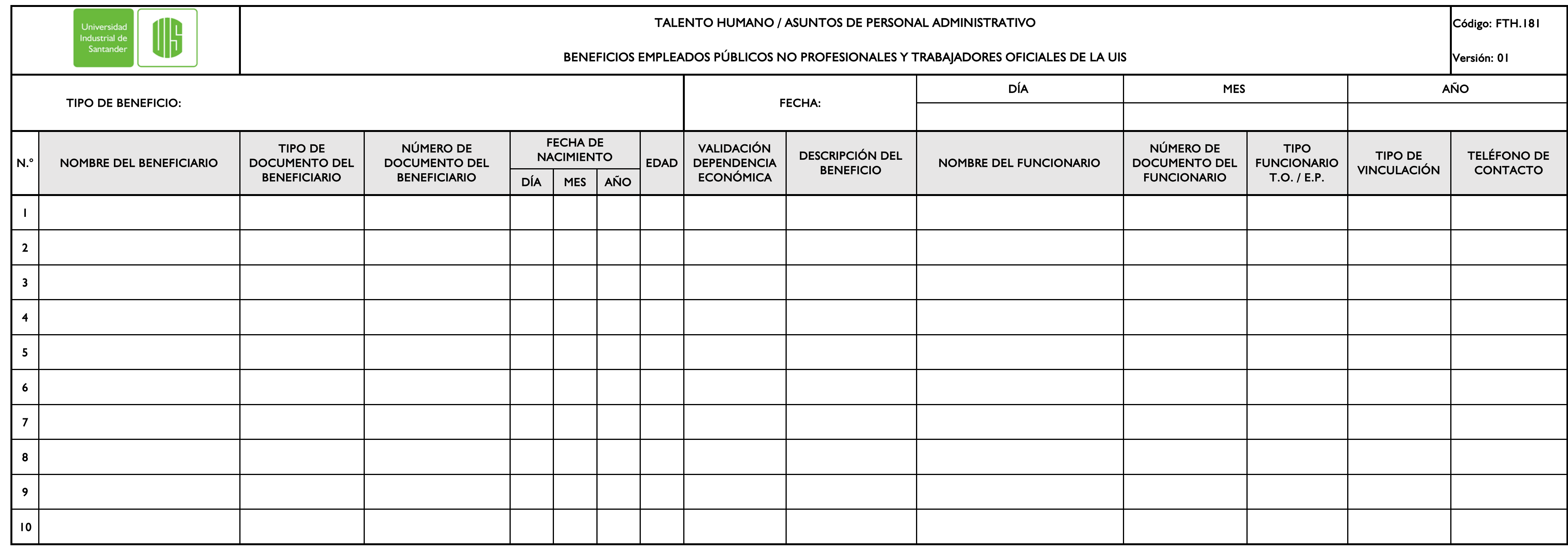

Nombre:

Jefe División de Gestión de Talento Humano

Elaboró:

Cargo:

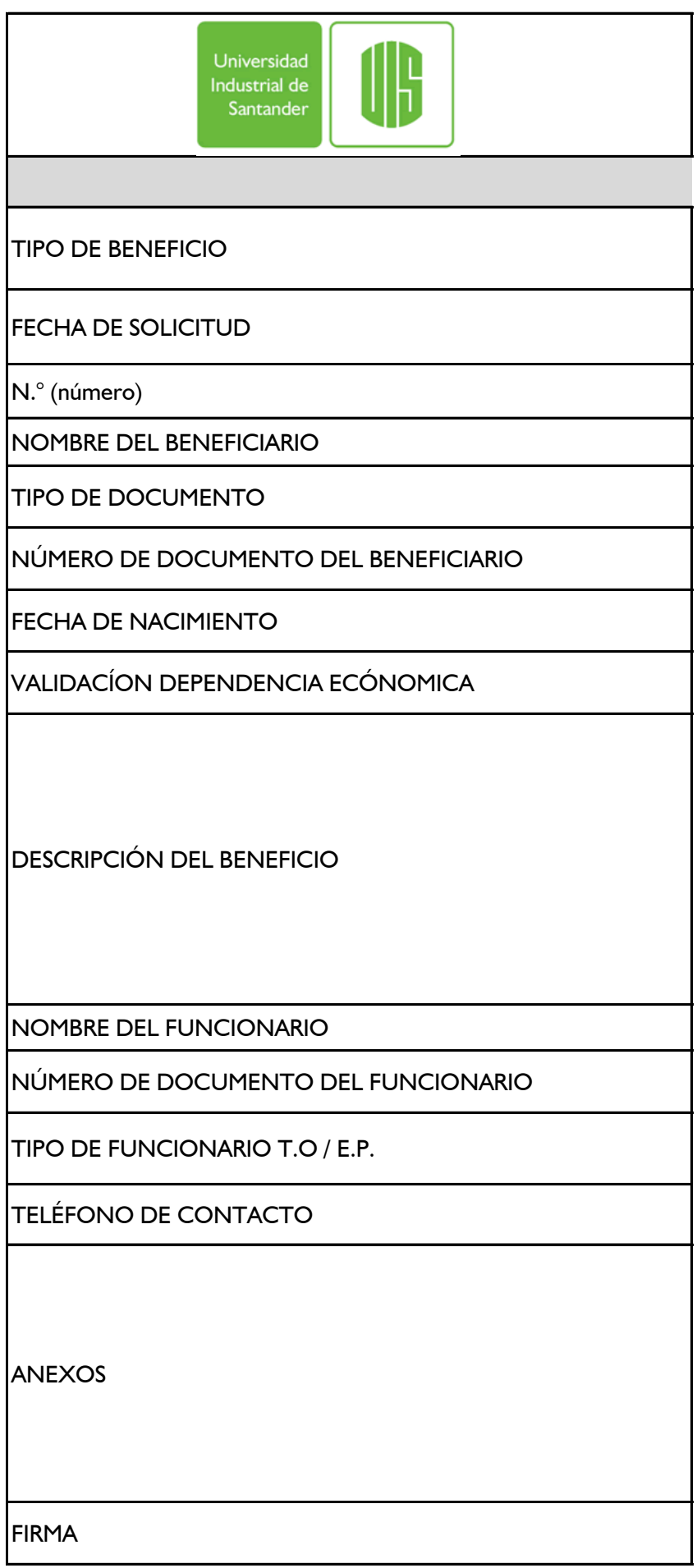

**NOMBRE** 

JEFE DE DIVISIÓN DE GESTIÓN DE TALENTO HUMANO

**ELABORÓ** 

CARGO

# **TALENTO HUMAN** BENEFICIOS EMPLEADOS PÚI

#### **INSTRUCT**

Despliegue la lista y escoja según correspo Aporte Educativo.

Despliegue la lista y escoja según correspo

Corresponde a la cantidad de beneficiario

Registre el nombre del beneficiario (hijos,

Despliegue la lista y escoja según correspo mismo funcionario) que solicitó el benefic

Registre el número de documento de ider

Referencie la fecha de nacimiento en día/r

Despliegue la lista y escoja según correspo económica con el funcionario que solicitó

Seleccione de la lista desplegable teniendo Becas IPRED: Técnología en Regencia de Técnica Profesional en Producción Agrop Instituto de Lenguas: (Sabatino o intensivo Adelanto de Materias: (Cálculo 1, Álgebra 1)

Aporte Educativo: (porcentaje % aprobad Semillero Matemático y Pre Saber 11°: no

Registre el nombre del funcionario afiliado

Registre el número de documento de idei

Despliegue la lista y escoja según correspo

Escriba el número de teléfono del funcion

Tener en cuenta que estos beneficios aplic Colectiva de Trabajo y el Acta de Acuerdo solicitados por la DGTH y establecidos er - Becas IPRED, Adelanto de Materias y Se - Instituto de Lenguas y Pre Saber II°: sol - Aporte Educativo: solicitud y certificado

Firma del jefe de la División de Gestión de

Registre el nombre del Jefe de la División

Si hay un jefe encargado debe escribir (E).

Registre el nombre del funcionario del Sul

Registre el cargo del del funcionario del Su

# Código: **FTH.181** IO / ASUNTOS DE PERSONAL ADMINISTRATIVO **BLICOS NO PROFESIONALES Y TRABAJADORES OFICIALES** Versión:  $\overline{1}$ **DE LA UIS IVO** onda: Becas IPRED, Instituto de Lenguas, Adelanto de Materias, Semillero Matemático, Pre Saber II° y onda la fecha en día/mes/año en la que se remite la información a la dependencia respectiva. is reportados. cónyuge o mismo funcionario) que solicitó el beneficio. onda: Registro Civil, Tarjeta de Identidad o Cédula de Ciudadanía del beneficiario (hijos, cónyuge o io. ntidad del beneficiario (hijos, cónyuge o mismo funcionario) que solicitó el beneficio. nes/año del beneficiario (hijos, cónyuge o mismo funcionario) que solicitó el beneficio. onda SI/NO fue consultado y validado en el aplictivo ADREES que el beneficiario tenga dependencia el beneficio. c en cuenta el tipo de beneficio así: Farmacia, Tecnología Empresarial, Gestión Empresarial, Artes Plásticas, Administración Agroindustrial, ecuaria, Ingeniería Forestal, Turismo, Tecnología en Gestión Judicial y Criminalística, Zootecnia). (د Llineal I, Química I, Biología para ingenieros, Química básica, Geometría descriptiva y Biociencias médicas do según convención/ acuerdo vigente) <sup>1</sup> requiere descripción específica. o a SINTRAUNICOL o ASDEUIS que solicitó el beneficio. ntidad del funcionario afiliado a SINTRAUNICOL o ASDEUIS que solicitó el beneficio.

onda TRABAJADOR OFICIAL/EMPLEADO PUBLICO.

nario afiliado a SINTRAUNICOL o ASDEUIS que solicitó el beneficio.

can para trabajadores oficiales y empleados públicos no profesionales en el marco de la Convención o vigente, respectivamente, teniendo en cuenta las consideraciones y requisitos correspondientes i dichos acuerdos y actas de reunión.

imillero Matemático: solicitud y certificado laboral con ingreso mensual. licitud

s de estudio.

e Talento Humano.

I de Gestión de Talento Humano

 $\cdot$ 

bproceso de Asuntos de Personal Administrativo que diligencia la información de los beneficiarios.

ubproceso de Asuntos de Personal Administrativo que diligencia la información de los beneficiarios.

#### **TIPO DE BENEFICIO**

**Becas IPRED** Instituto de Lenguas Adelanto de Materias Semillero Matemático Pre Saber II° Aporte Educativo

### **TIPO DE DOCUMENTO DEL BENEFICIARIO**

Registro Civil Tarjeta de Identidad Cédula de Ciudadanía Contraseña

**VALIDACIÓN DEPENDENCIA ECONÓMICA**  $SI$ **NO** 

# DESCRIPCIÓN DEL BENEFICIO DIA MES AÑO

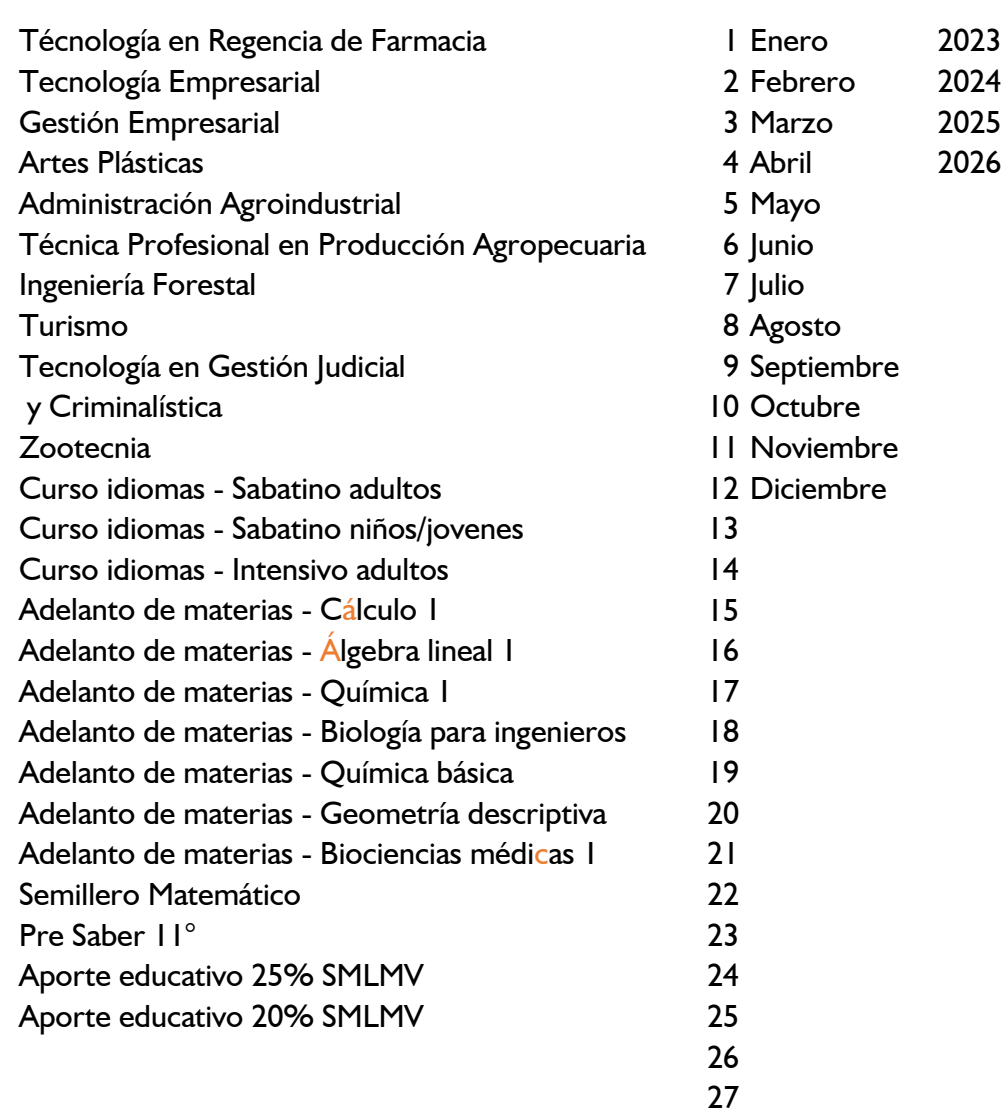

- 28 29
- 30
- 31

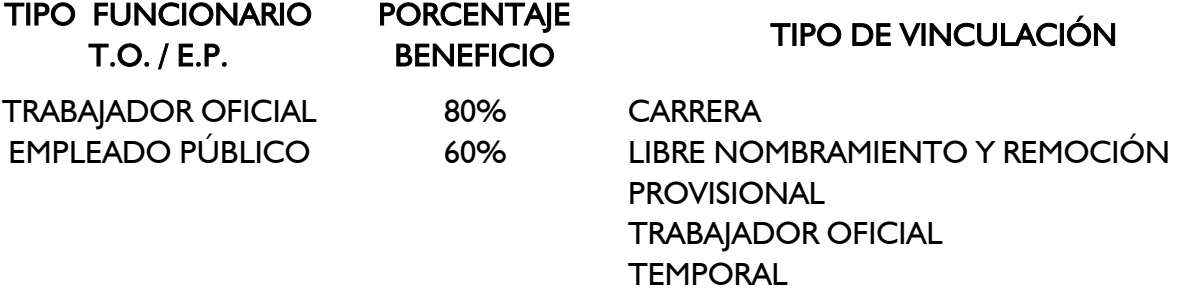

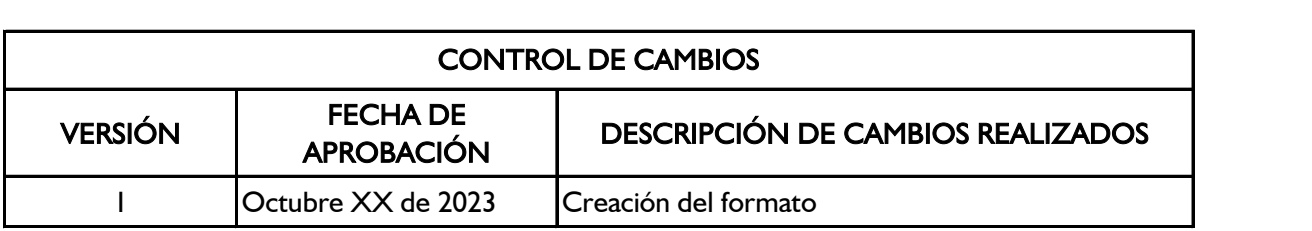

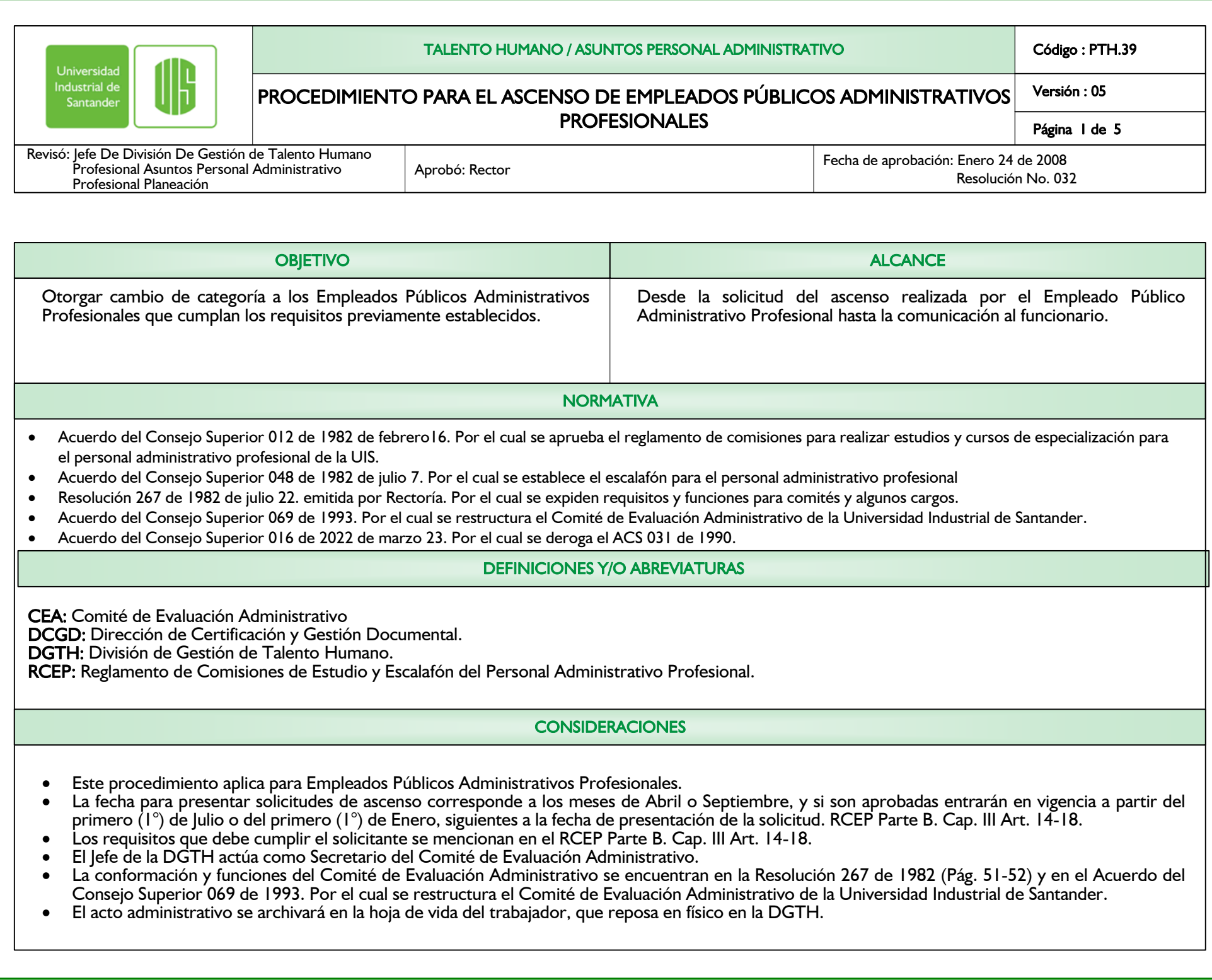

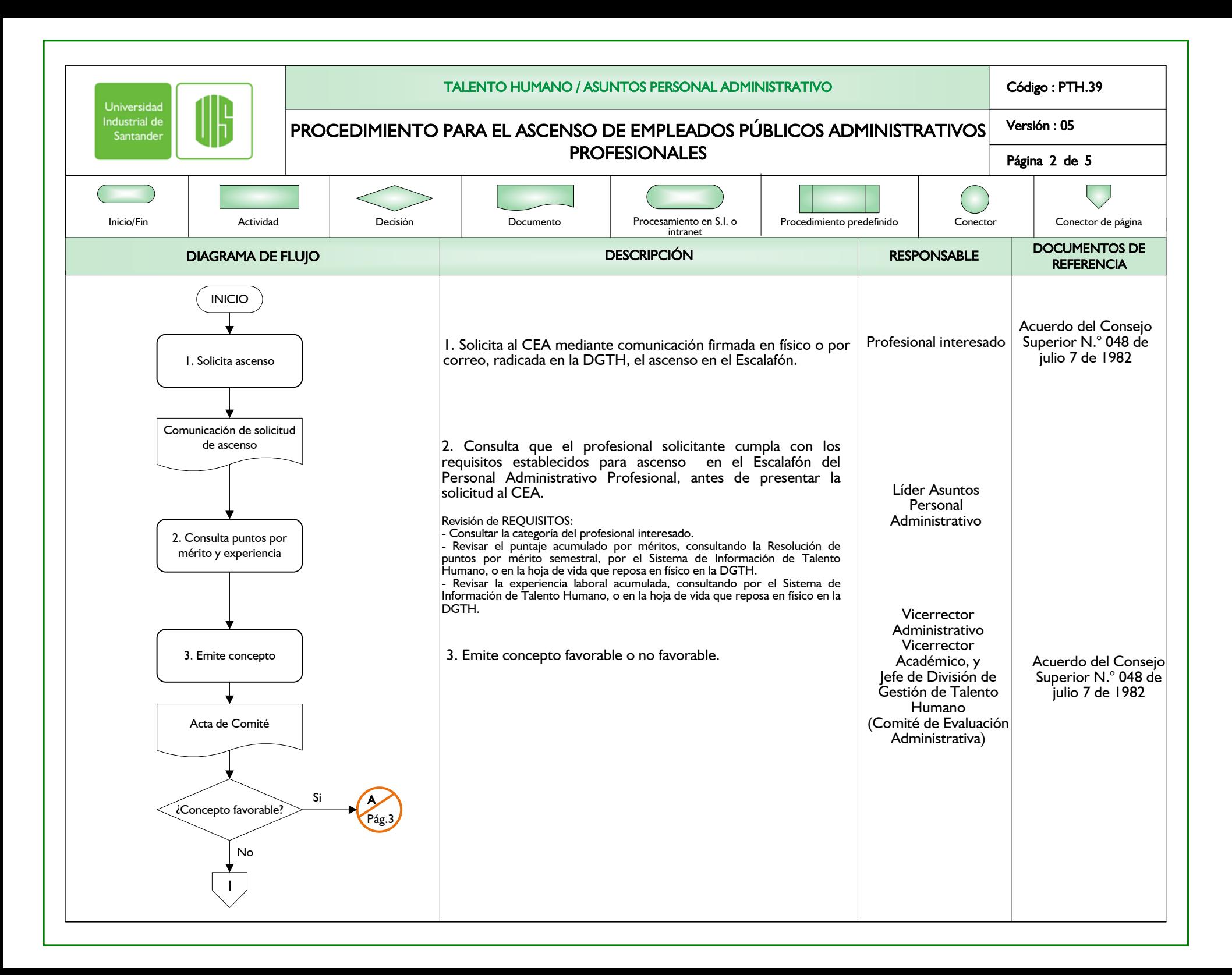

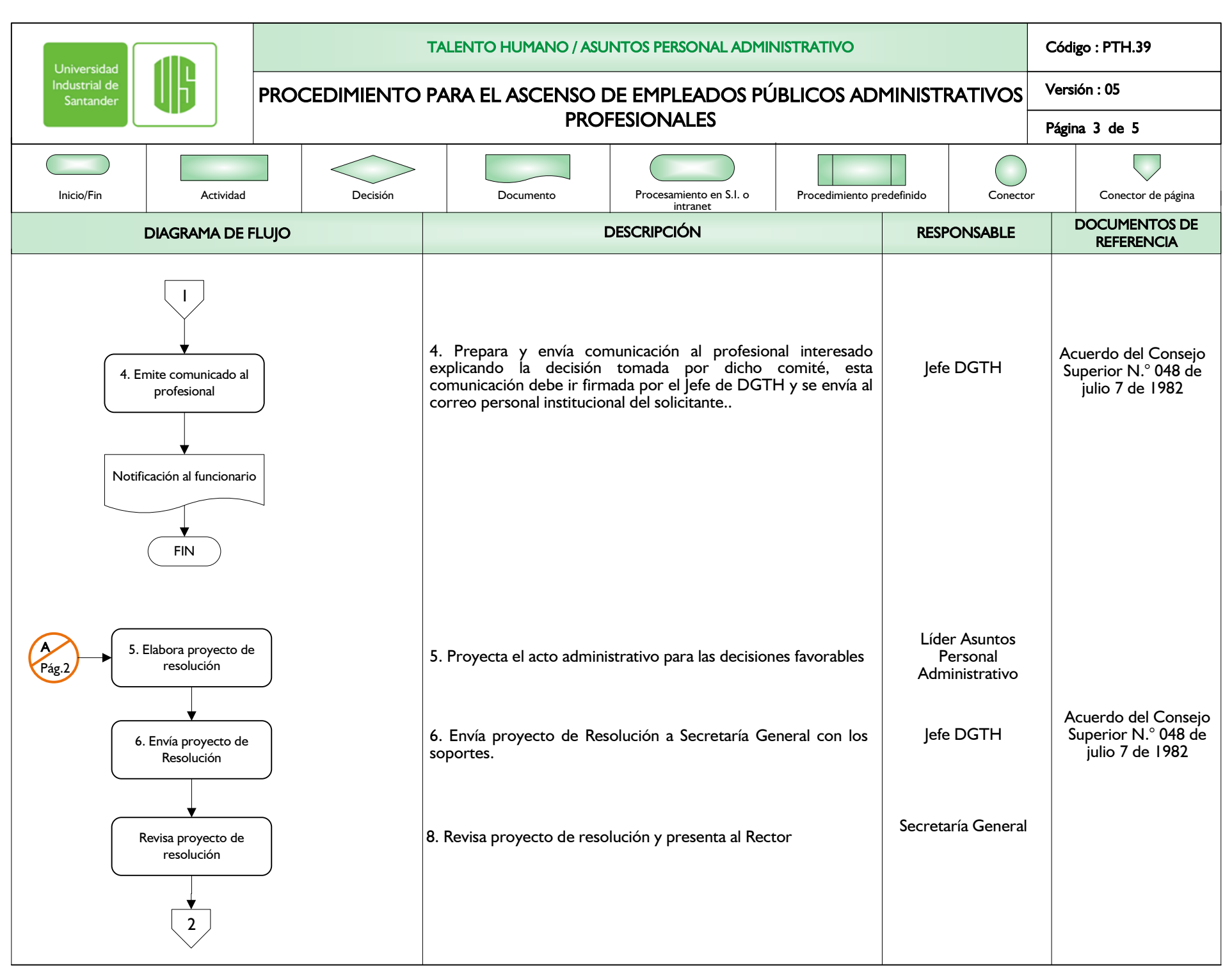

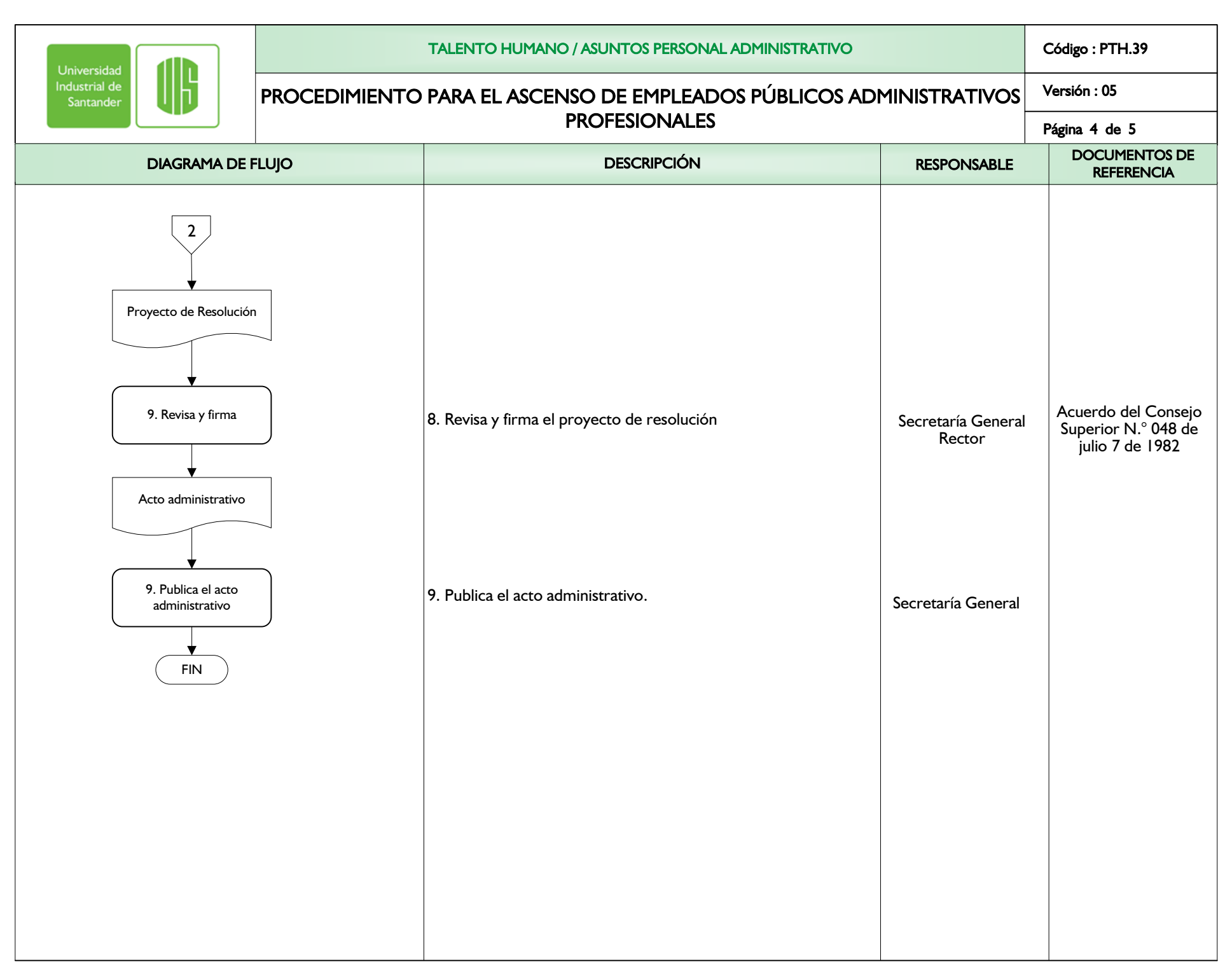

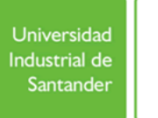

**IR** 

#### TALENTO HUMANO / ASUNTOS PERSONAL ADMINISTRATIVO

## PROCEDIMIENTO PARA EL ASCENSO DE EMPLEADOS PÚBLICOS ADMINISTRATIVOS PROFESIONALESVersión : 05

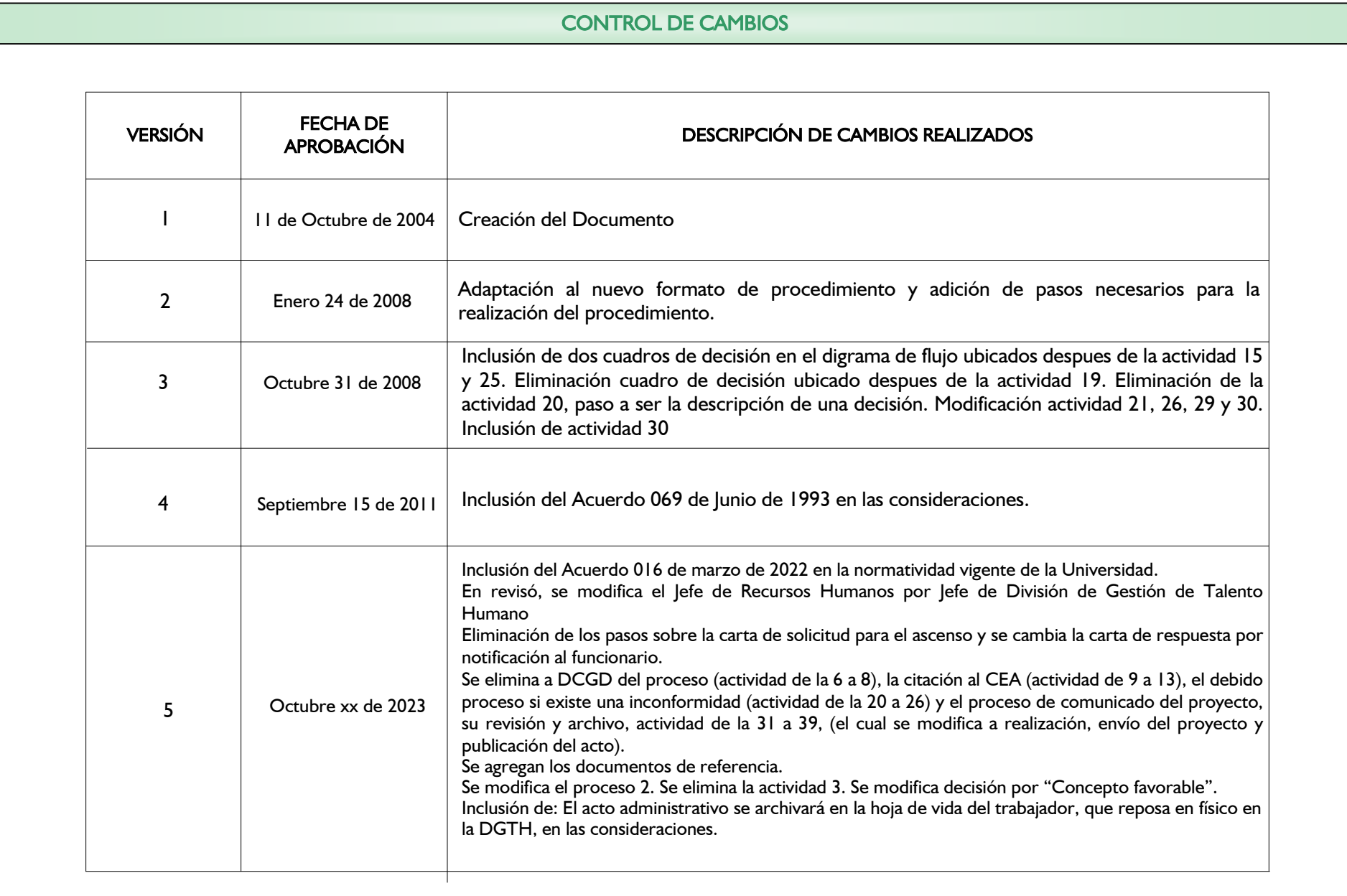

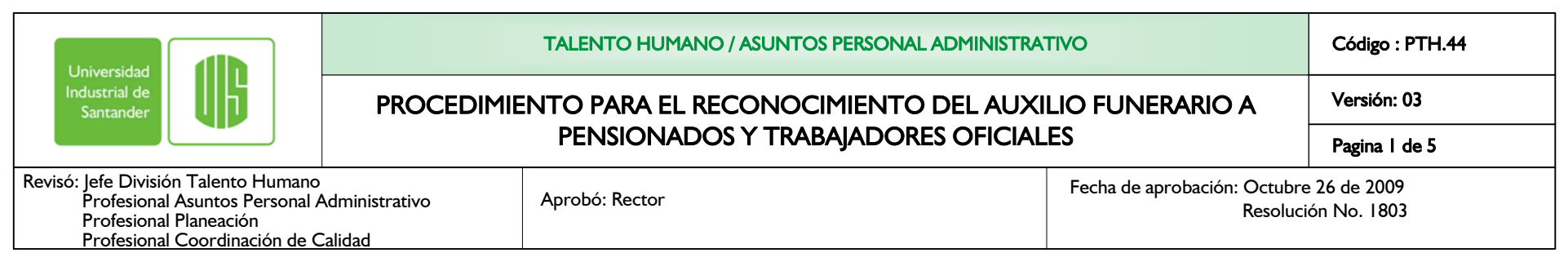

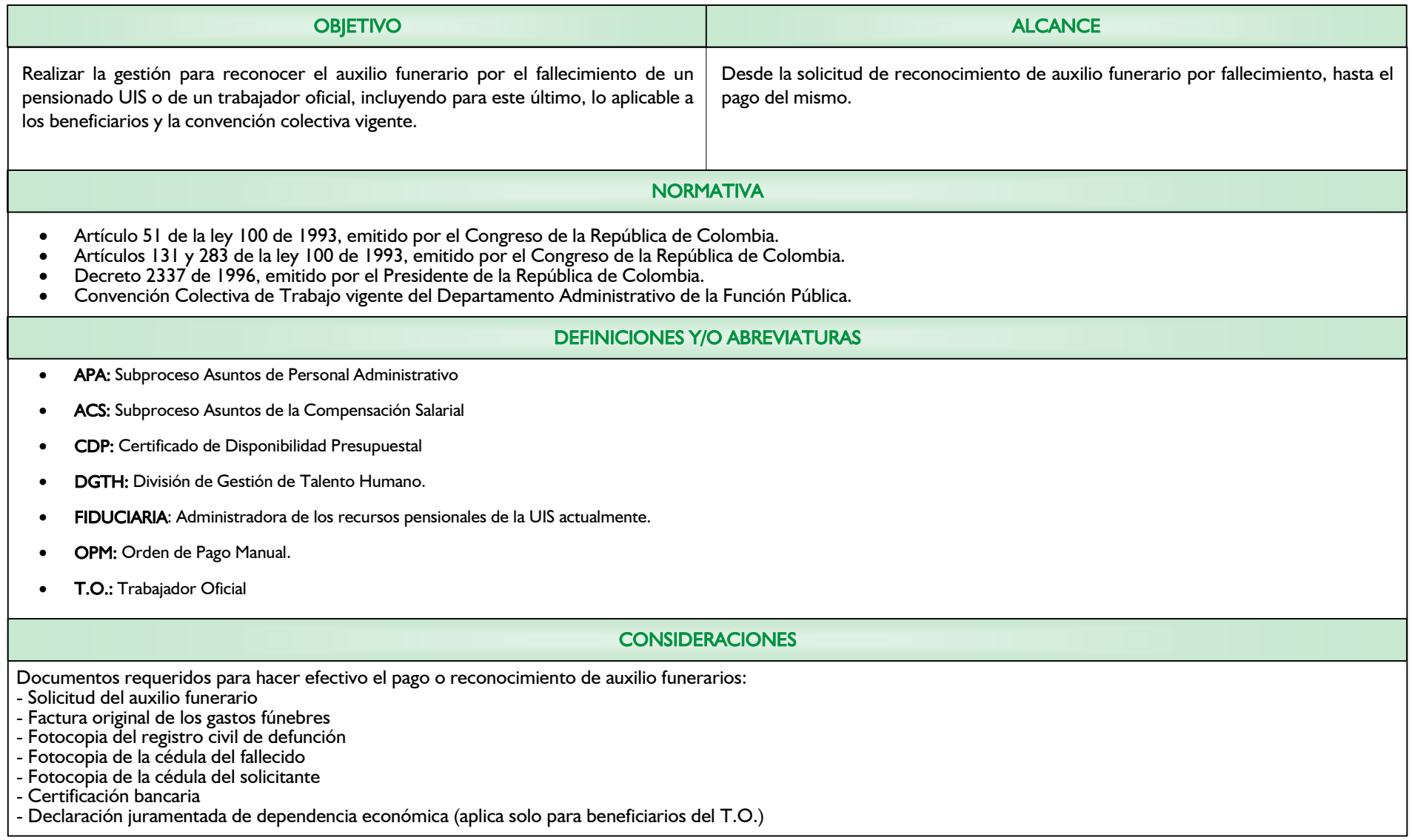

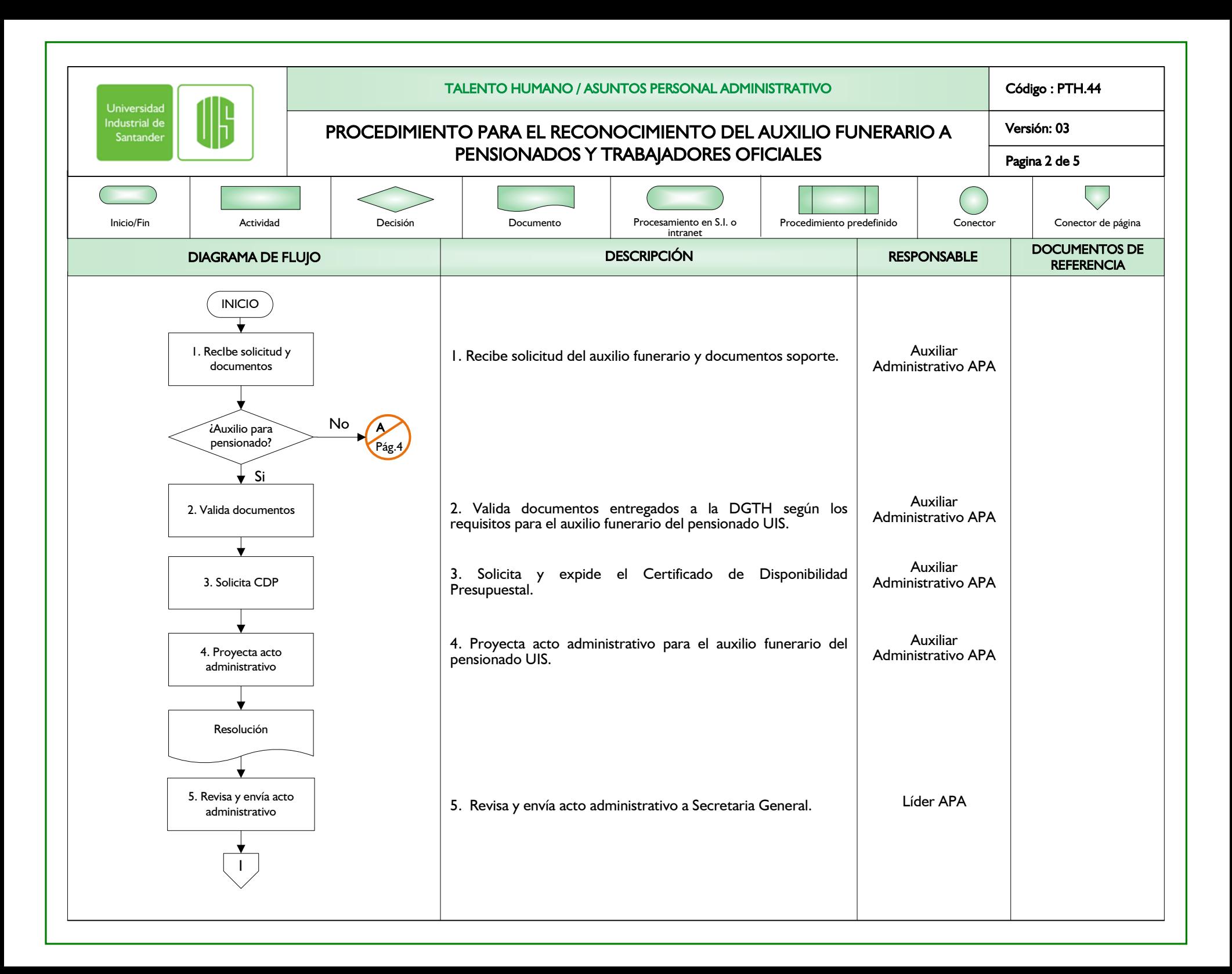

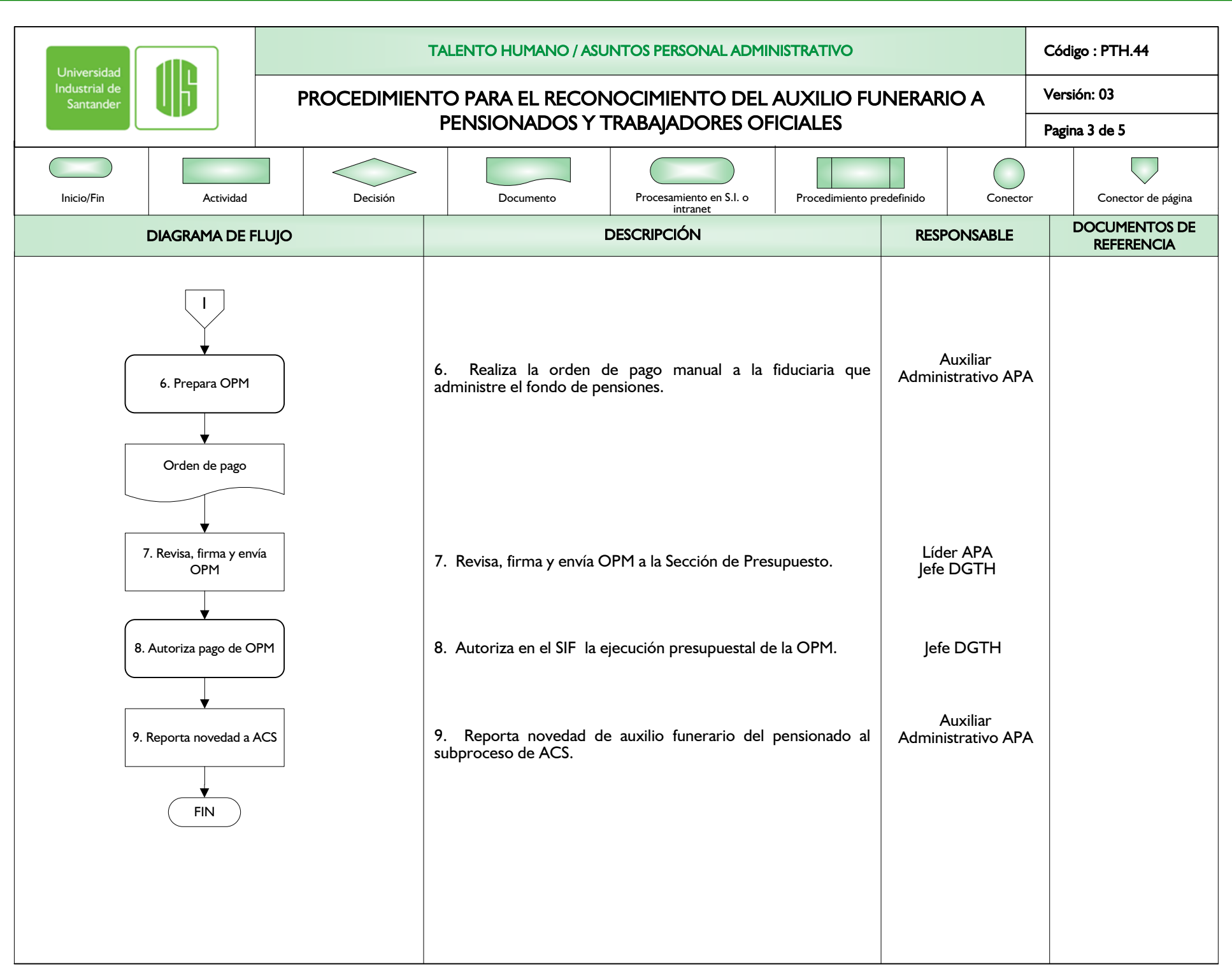

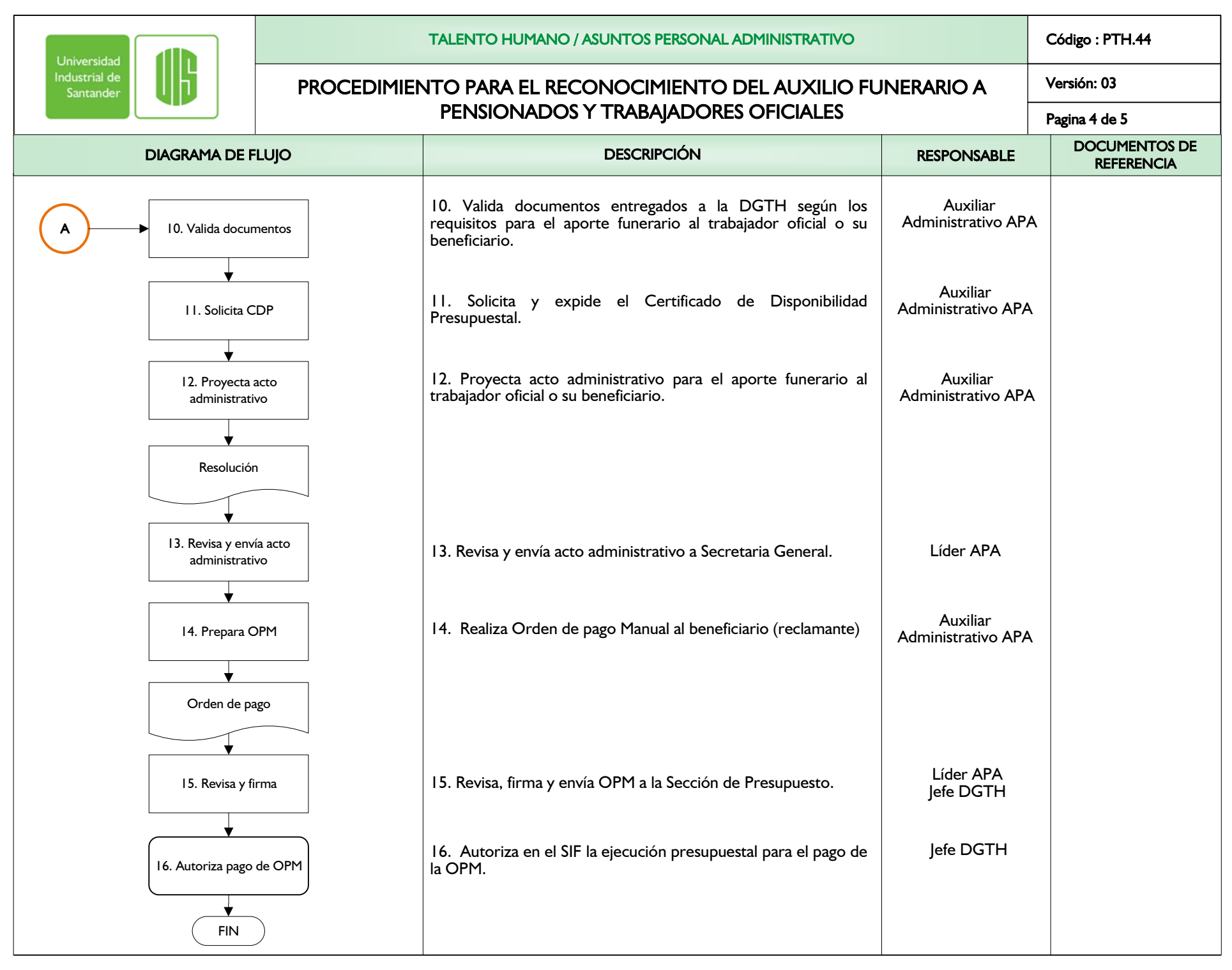

Versión: 03

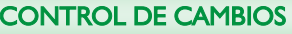

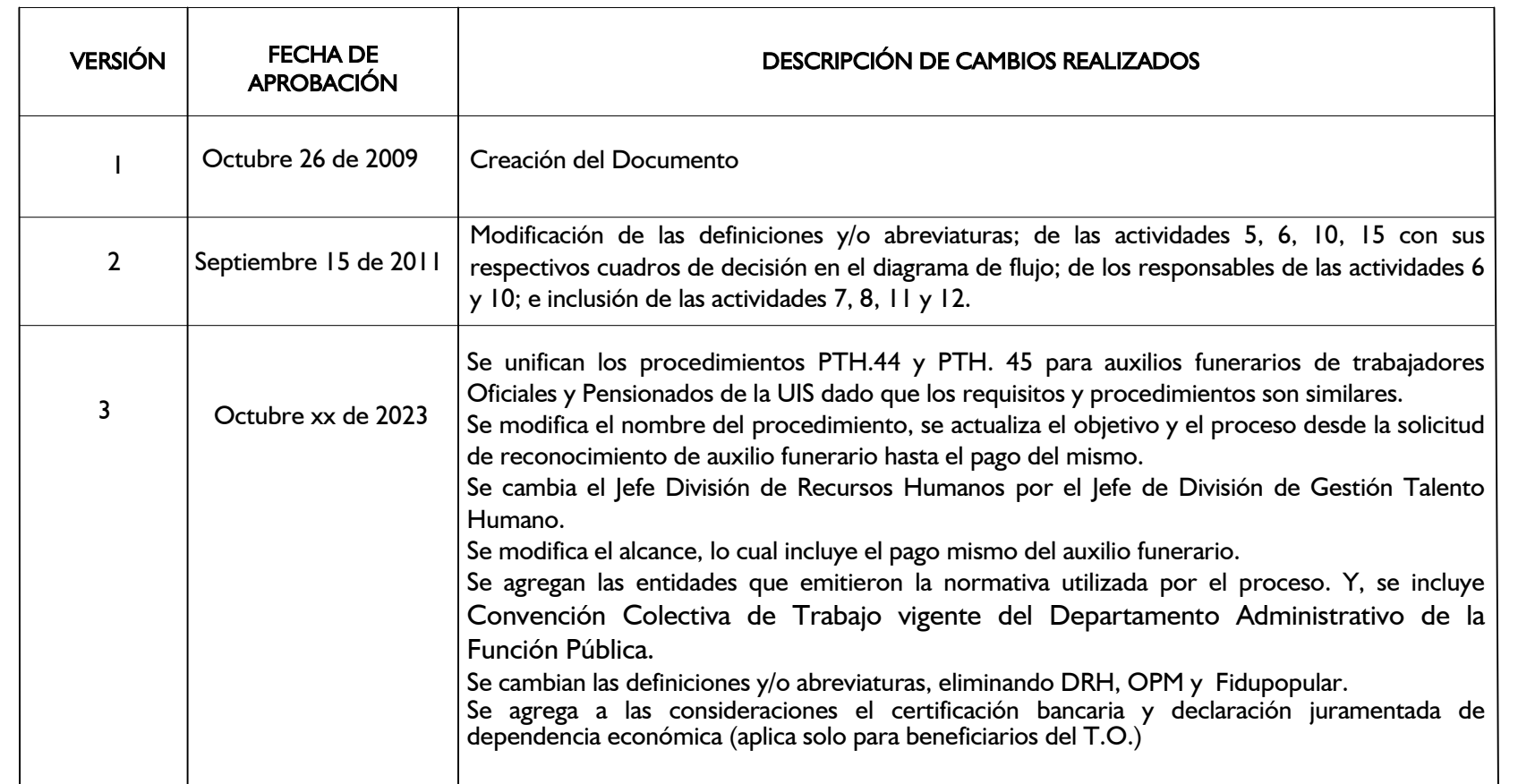